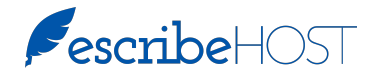

## HOW TO: SEND A PRESCRIPTION FOR A CONTROLLED **SUBSTANCE**

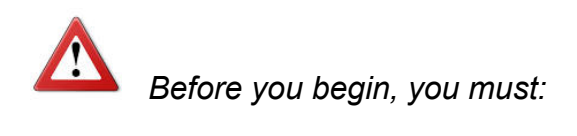

 $\Box$  Have downloaded and installed a security token application on a device other than the one on which you will be prescribing (e.g., your mobile phone)

AND

 $\Box$  Be enrolled and active in DrFirst.

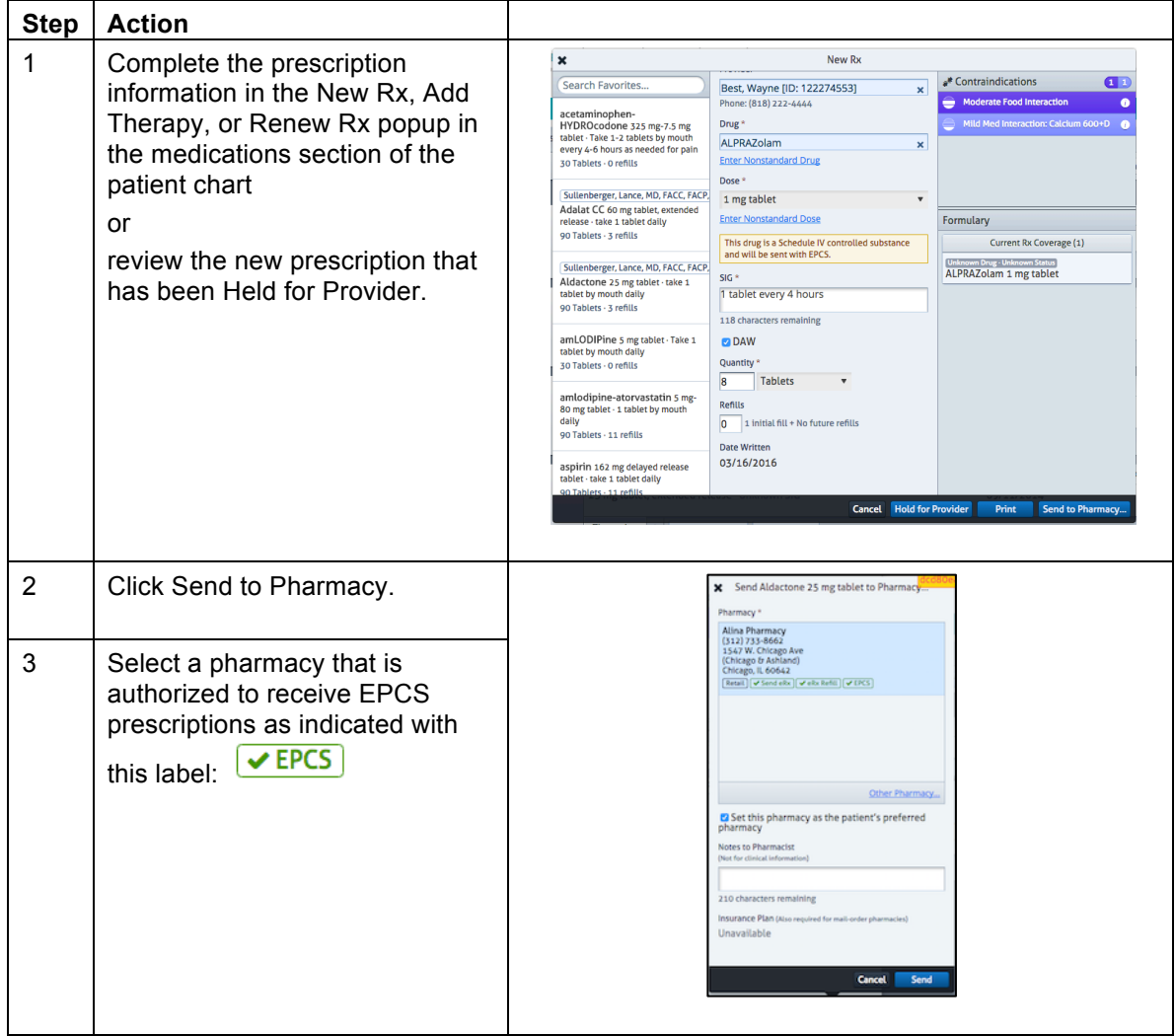

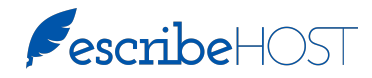

## HOW TO: SEND A PRESCRIPTION FOR A CONTROLLED **SUBSTANCE**

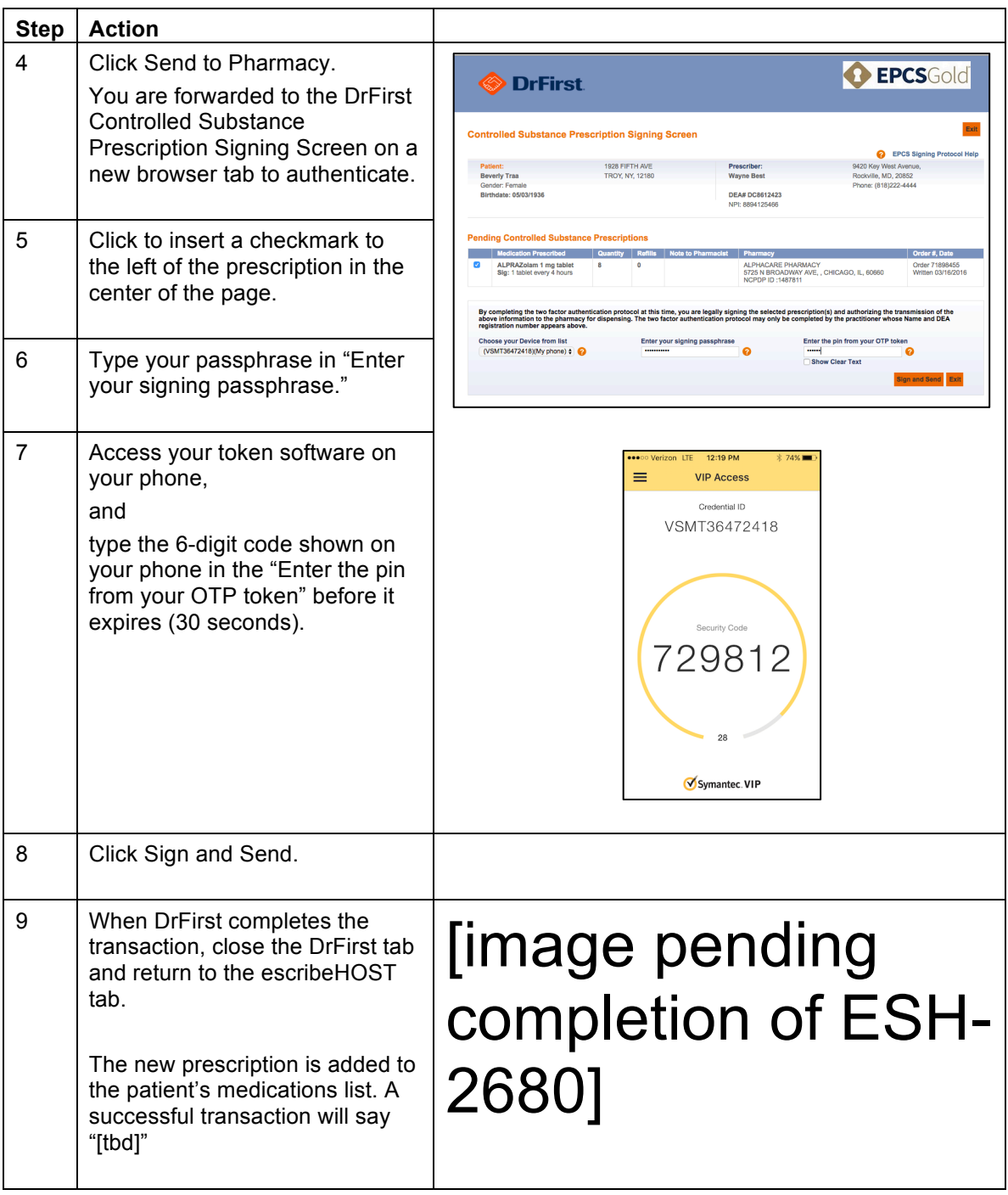